Copyright (c) 2006 Hiroshige Goto All rights reserved.

## Shader

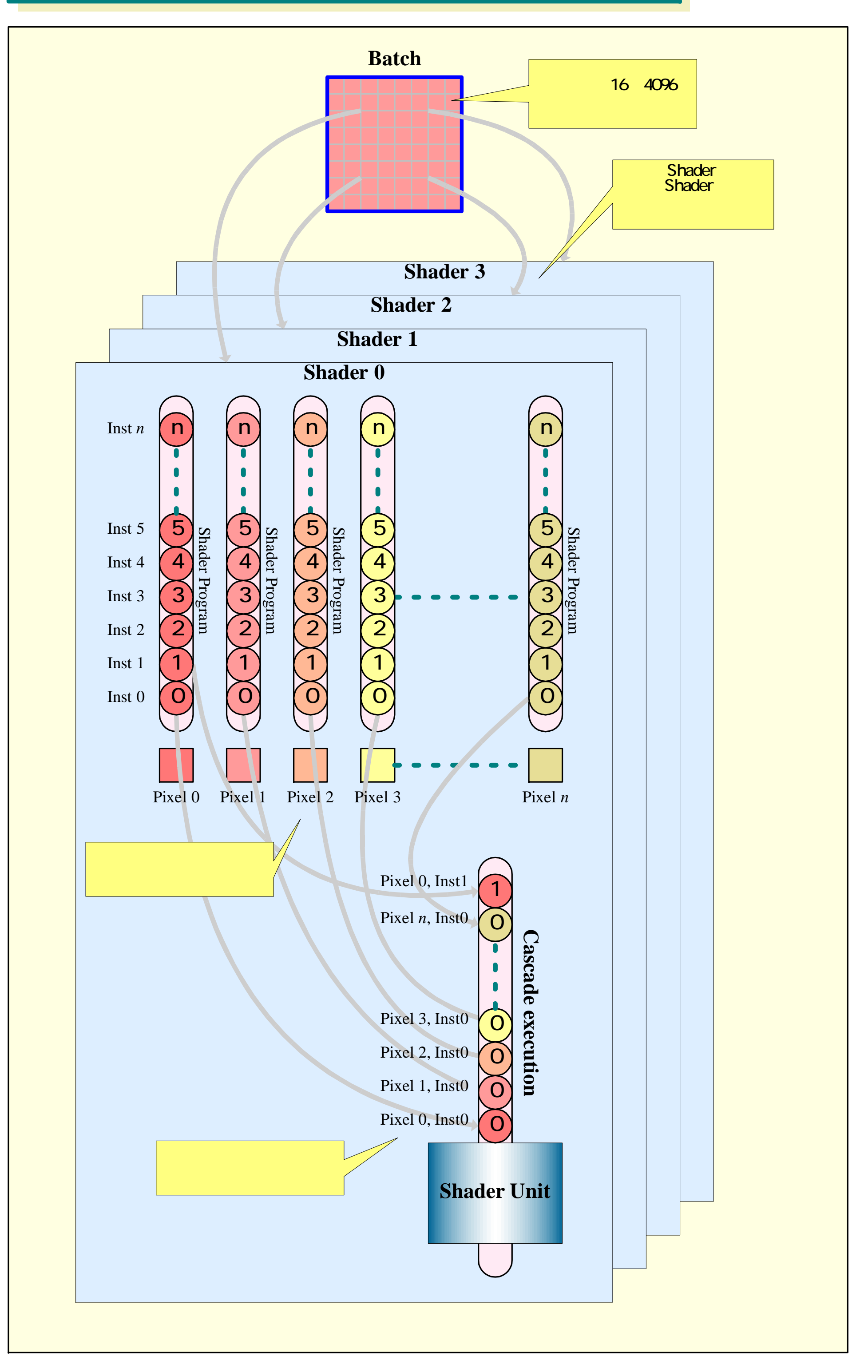